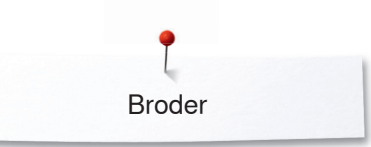

## **Broder**

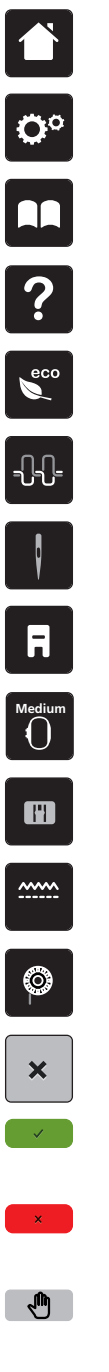

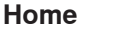

**Programme Setup**

**Guide**

**Aide**

**ECO**

**Tension du fil supérieur Sélection de l'aiguille**

**Affichage/sélection du pied-de-biche**

**Affichage/sélection du cadre de broderie**

**Sélection de la plaque à aiguille**

**Griffe d'entraînement en haut/en bas**

**Affichage de la quantité de fil de canette**

**Fermer**

**Confirmer**

**Annuler**

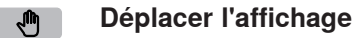

- **Déplacer la vue du motif de broderie**  $+$
- **Agrandir l'affichage**  $\Theta$
- $\Theta$

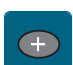

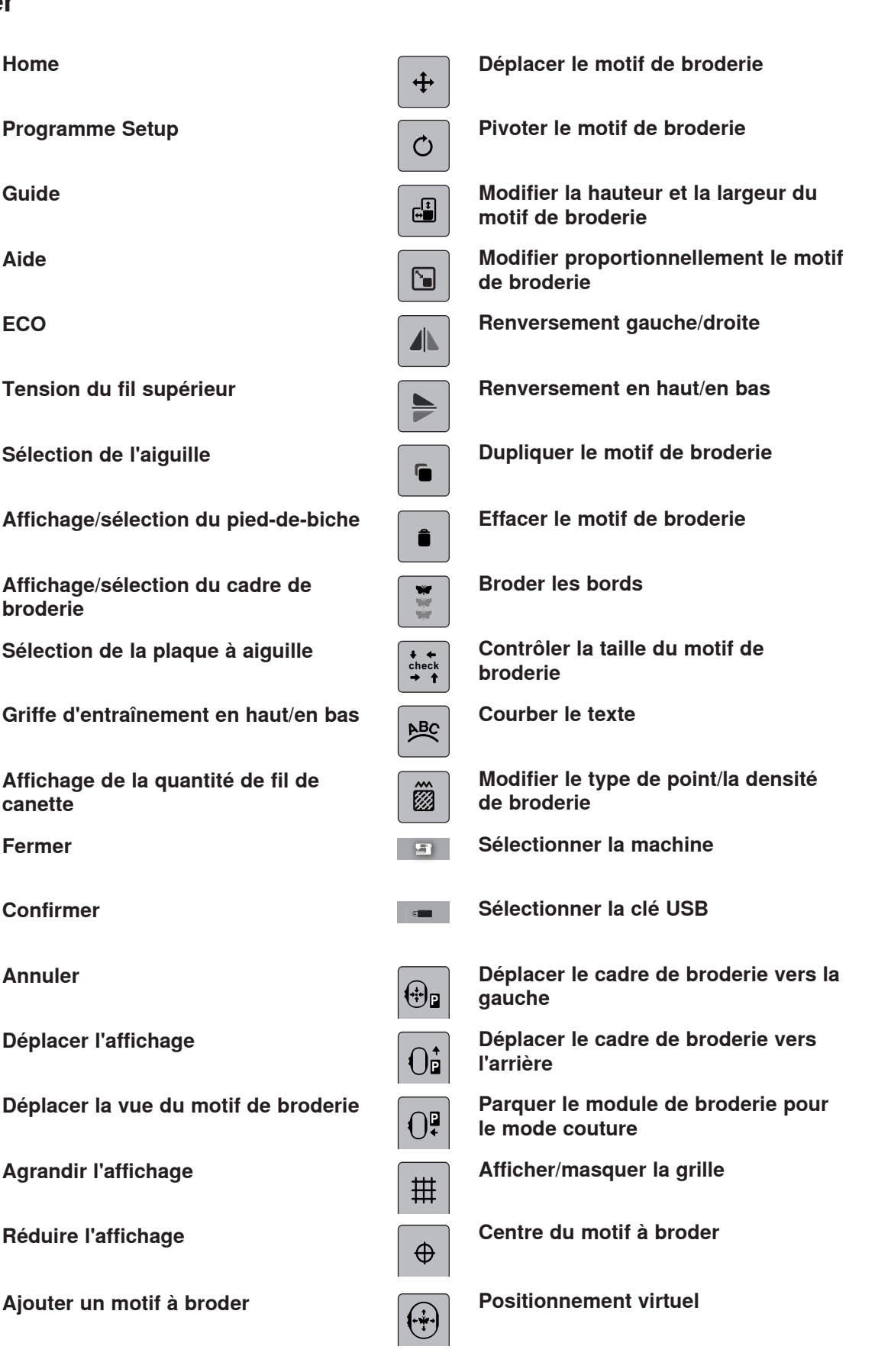

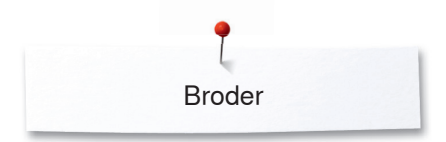

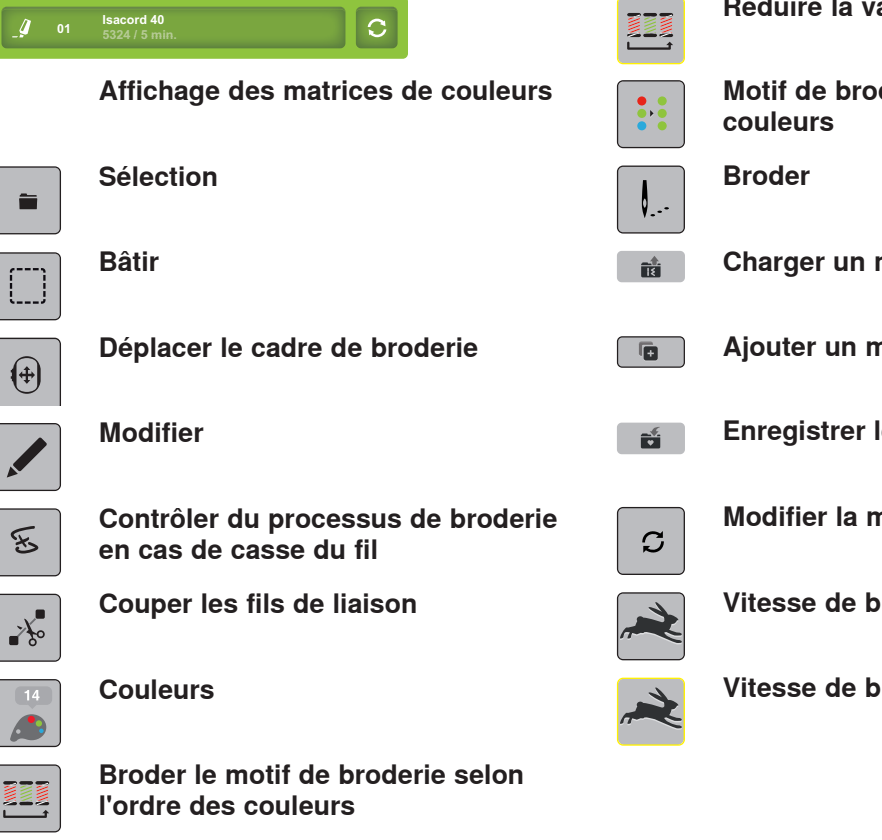

**Réduire la variation de couleur**

**Motif de broderie à une ou plusieurs** 

**Charger un motif de broderie**

**Ajouter un motif à broder**

**Enregistrer le motif de broderie**

**Modifier la marque du fil**

**Vitesse de broderie optimale**

**Vitesse de broderie maximale**